, tushu007.com

## <<Flash CS5 >>>

 $<<$ Flash CS5  $>>$ 

- 13 ISBN 9787500688419
- 10 ISBN 7500688415

出版时间:2010-9

页数:383

PDF

更多资源请访问:http://www.tushu007.com

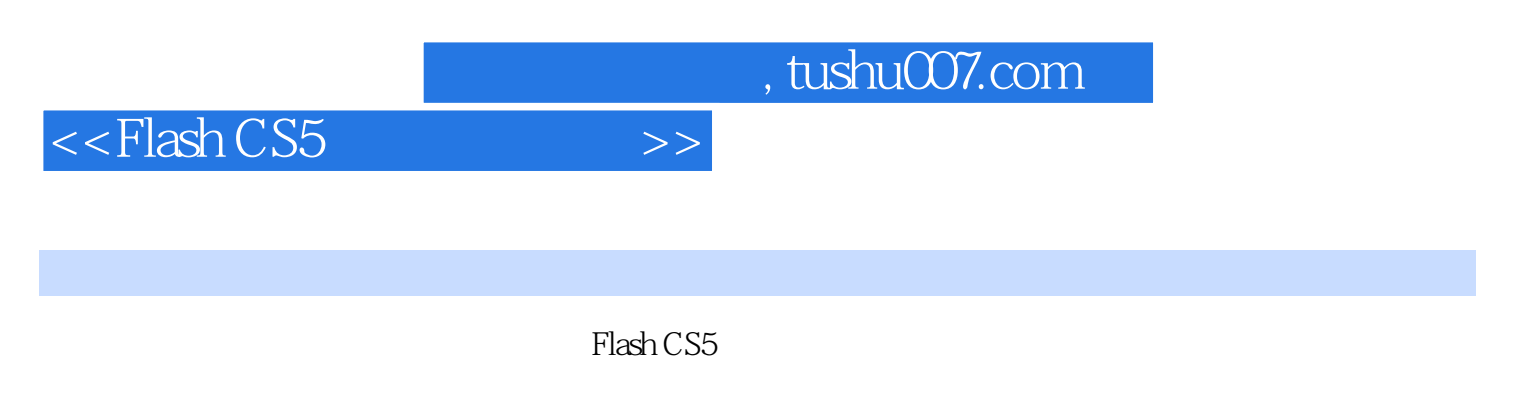

Flash

## <<Flash CS5 >>

前言测试员的话预览学习计划表附书光盘使用说明Visual Guide第1部分 熟悉Flash CS5基本功能 01 运 Flash 01-1 Flash CS5—— 1 Motion Editor 2 1 Motion Presets a Library(exceeding to the set of the set of the set of the set of the set of the set of the set of the set of the set of the set of the set of the set of the set of the set of the set of the set of the set 了突出视觉效果添加的功能 6 设置硬件加速 [基本操作]O1下载FIash cS5 [基本操作]02安装FIash  $\text{CS5 C2}$  Flash  $\text{C2-1}$  1 [ ]01 Flash CS5 [基本操作]02打开Flash文件 02-2 导入、导出、保存文件——Import,Save,Export 1 了  $\text{Import}(\quad)$  2  $\text{Save}(\quad)$  3  $\text{Export}(\quad)$  [  $\text{IO 1}$  $[$   $]$   $]$   $\alpha$   $[$   $]$   $\alpha$   $]$   $\alpha$   $S$   $W$   $\alpha$   $S$   $F$   $Rash$   $\alpha$   $\beta$   $1$   $1$  $\begin{array}{ccc} 0 & 2 & \cdots & 2 \end{array}$  2

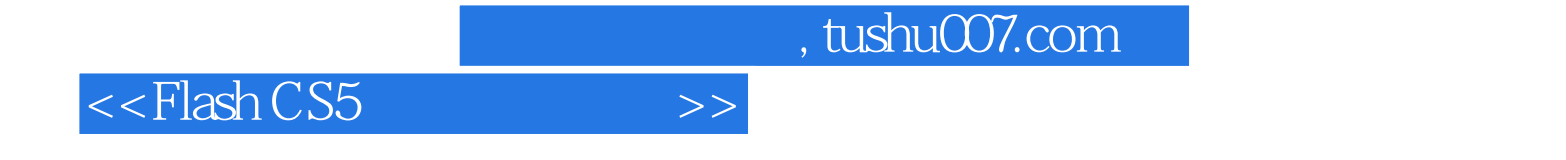

本站所提供下载的PDF图书仅提供预览和简介,请支持正版图书。

更多资源请访问:http://www.tushu007.com